## **[Konfiguracja wysyłki](https://pomoc.comarch.pl/altum/2023/documentation/konfiguracja-wysylki-deklaracji/) [deklaracji](https://pomoc.comarch.pl/altum/2023/documentation/konfiguracja-wysylki-deklaracji/)**

System pozwala na wysłanie deklaracji bezpośrednio na portal Ministerstwa Finansów oraz pobranie Urzędowego Poświadczenia Odbioru (UPO). Użytkownik ma możliwość eksportu deklaracji z wykorzystaniem tzw. *podpisu kwalifikowanego* lub *niekwalifikowanego*.

Z poziomu menu *Konfiguracja → Struktura firmy → Firma* na zakładce *Deklaracje* należy wskazać urząd skarbowy, do którego będą składane deklaracje oraz typ płatnika. Szczegółowy opis zakładki *Deklaracje* znajduje się w artykule [Struktura firmy –](https://pomoc.comarch.pl/altum/documentation/konfiguracja-systemu/struktura-firmy/struktura-firmy-firma/) [Firma](https://pomoc.comarch.pl/altum/documentation/konfiguracja-systemu/struktura-firmy/struktura-firmy-firma/).

| Typ: Lokalne Firma Główna<br>Aktywne<br>$\langle \rangle$         | Adresy Dokumenty                        | Deklaracje<br>Operatorzy | Stanowiska POS   Atrybuty<br>Załączniki |                                                           |                                     |                  |        |
|-------------------------------------------------------------------|-----------------------------------------|--------------------------|-----------------------------------------|-----------------------------------------------------------|-------------------------------------|------------------|--------|
| Nazwa                                                             | <b>Urząd skarbowy</b>                   |                          | Adres płatnika – typ                    | Nazwa                                                     |                                     | Kontakty Opis    |        |
| Firma                                                             | <b>Urzad Skarbowy w Krakowie</b>        |                          | Główny<br>$\left   \right $             |                                                           | $+ \times 2$                        |                  |        |
| <b>Grupa stawek VAT</b><br>Waluta                                 | Kod identyfikacyjny urzędu              |                          | Kraj                                    | Województwo                                               | Typ<br>Numer<br>Domyślny<br>Aktywny |                  |        |
| PL.<br>PLN                                                        | 1212                                    |                          | Polska                                  | - małopolskie<br>۰                                        | $\mathbf{P}$<br>$\sim$              | $\Box$<br>$E$ ac | $\Box$ |
| Typ płatnika<br>Data utworzenia                                   |                                         | <b>Ulica</b>             |                                         |                                                           |                                     |                  |        |
| 2018-04-17                                                        | Podatnik niebędący osobą fizyczną<br>l. |                          | al. Jana Pawła II                       |                                                           |                                     |                  |        |
| Nazwa firmy                                                       | Nazwa pełna                             |                          | <b>Numer domu</b>                       | Numer mieszkania                                          |                                     |                  |        |
| Comarch S.A.<br>                                                  | Comarch S.A.                            |                          | 39A                                     |                                                           |                                     |                  |        |
| <b>REGON</b><br><b>NIP</b>                                        | Edycja ręczna                           |                          | <b>Miasto</b>                           |                                                           |                                     |                  |        |
| $-$ 4965115022                                                    | Nazwa skrócona                          |                          | Kraków                                  |                                                           |                                     |                  |        |
| <b>NIW</b><br>Forma prawna                                        |                                         |                          | <b>Kod pocztowy</b>                     | Poczta                                                    |                                     |                  |        |
| $\overline{\mathbf{v}}$                                           | Przedstawiciel płatnika                 |                          | 31-864                                  |                                                           |                                     |                  |        |
| <b>Branża PKD</b>                                                 | Imie<br>Nazwisko                        |                          | Gmina                                   | Powiat                                                    |                                     |                  |        |
| $\overline{\phantom{a}}$                                          |                                         |                          |                                         |                                                           |                                     |                  |        |
| <b>Adres</b>                                                      | <b>Telefon</b><br>E-mail                |                          | <b>GLN</b>                              |                                                           |                                     |                  |        |
| Kraków, al. Jana Pawła II 39A<br>$\overline{\phantom{a}}$         |                                         |                          |                                         | $\boxed{\mathbf{x}}$ $\boxed{\mathbf{v}}$<br>Edytuj filtr |                                     |                  |        |
| E-mail<br><b>Telefon</b>                                          | JPK e-mail                              |                          |                                         |                                                           |                                     |                  |        |
|                                                                   |                                         |                          |                                         |                                                           |                                     |                  |        |
| <b>URL</b>                                                        |                                         |                          |                                         |                                                           |                                     |                  |        |
| Q                                                                 |                                         |                          |                                         |                                                           |                                     |                  |        |
| Organ rejestrowy                                                  |                                         |                          |                                         |                                                           |                                     |                  |        |
|                                                                   |                                         |                          |                                         |                                                           |                                     |                  |        |
| Nazwa rejestru                                                    |                                         |                          |                                         |                                                           |                                     |                  |        |
|                                                                   |                                         |                          |                                         |                                                           |                                     |                  |        |
| Numer w rejestrze<br>Data rejestracji                             |                                         |                          |                                         |                                                           |                                     |                  |        |
| $\vert \cdot \vert$<br>2018-04-17                                 | 11111                                   |                          |                                         |                                                           |                                     |                  |        |
| Kapitał zakładowy<br>Kapitał wpłacony<br>$\overline{\phantom{a}}$ | Opis<br>Firma                           |                          |                                         |                                                           |                                     |                  |        |
|                                                                   |                                         |                          |                                         |                                                           |                                     |                  |        |

Zakładka Deklaracje na firmie

Przed wysłaniem deklaracji należy wypełnić pola w sekcji *Edeklaracja* (dostęp z poziomu *System → Konfiguracja → Wymiana danych*):

**Adres usługi Web Service** – domyślnie ustawiony adres bramki produkcyjnej Ministerstwa Finansów: https://bramka.e-deklaracje.mf.gov.pl/

**Katalog plików wymiany** – katalog zapisu eksportowanych deklaracji i UPO

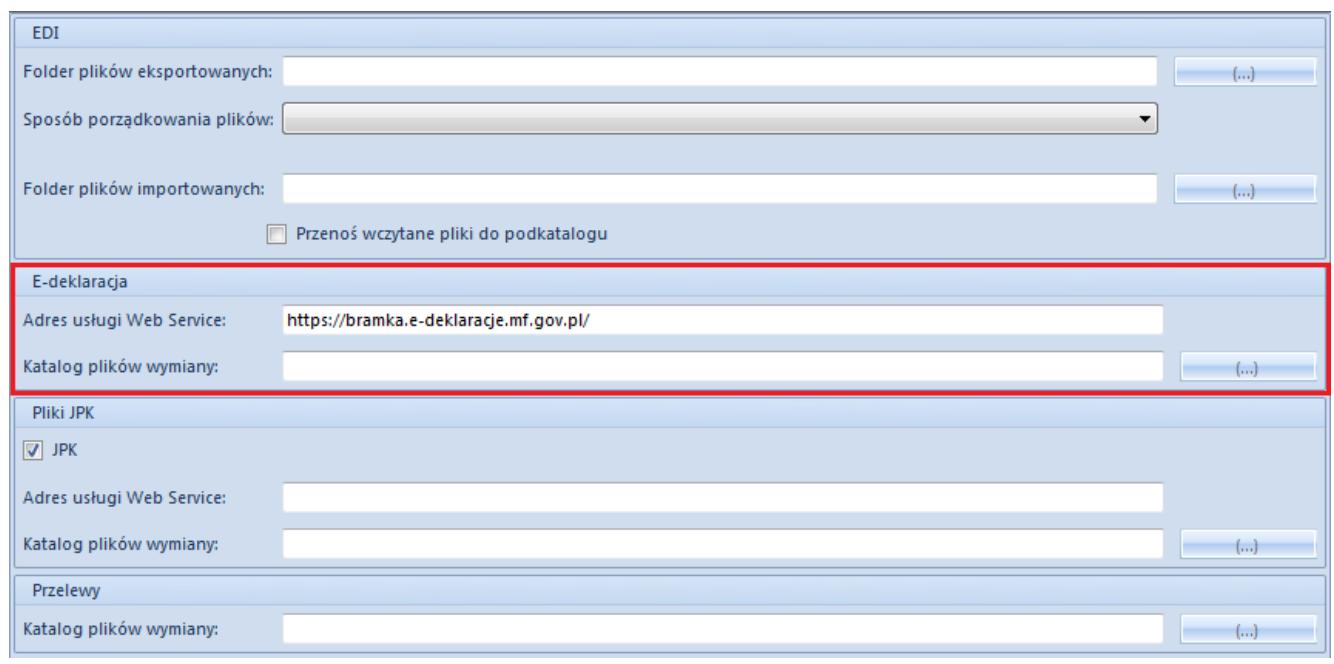

Sekcja E-deklaracja w konfiguracji systemu

## Uwaga

Użytkownik powinien mieć pełen dostęp do folderu, w którym zapisywane są wysłane deklaracje i UPO, jak również do folderu, w którym zapisywane są logi z biblioteki Comarch.EDeclarations.dll. Lokalizacja folderu z logami z danej biblioteki różni się w zależności od wersji systemu operacyjnego Windows. Najczęściej ścieżka dostępu do danego folderu to: *C:\ProgramData\ Comarch ERP Altum\ Logs\ wersja\ kod profilu z Auto Update\ nazwa pliku*.

Informacja o portach, które należy odblokować, aby wysyłka deklaracji była możliwa, znajduje się w biuletynie *Comarch ERP Altum – Wykaz połączeń*.